# **RIREA -** Casa Editrice della **Rivista Italiana di Ragioneria e di Economia Aziendale**

# **Editing per gli articoli 2024**

### **Premessa**

I **testi** sottoposti alla Rivista per la pubblicazione devono essere **definitivi.** Se, in fase di revisione finale delle bozze fossero necessarie delle "modifiche d'Autore" che richiedano una nuova decodifica il costo del relativo intervento tipografico potrebbe essere fatturato. Si raccomanda pertanto la massima cura nel controllo preventivo dei files da inviarci.

**Articoli in lingua inglese e Abstract:** si richiede la massima cura, controllo e revisione nei testi in lingua inglese

**Per iniziare... L'Autore dovrà inviare alla Direzione Scientifica Rirea** 2 copie in word **del proprio articolo:**

- una copia completa di firma sia all'inizio sotto al titolo, che in fondo all'articolo già fornita di qualifica ed Ente di riferimento (Univ. o altro) di tutti i coautori.
- **una copia in forma totalmente anonima** da sottoporre a referaggio (controllare quindi anche i richiami in nota).
- fornire **3 parole chiave in lingua inglese** relative agli argomenti principali affrontati nel testo (anche per facilitare l'individuazione dei 2 Reviewers più indicati). *Esempio*: KEYWORDS: public accounting, intellectual capital, audit system.

# **LUNGHEZZA DEL CONTRIBUTO**

È gradita una lunghezza non superiore alle 30 pagine. I paper pubblicati saranno gratuiti fino a 10 pagine di stampa (versione standard), **inclusi** abstract, spazi, note a piè di pagina, tabelle, grafici, formule e bibliografia finale. Oltre le tredici pagine, è richiesto un contributo per i **maggiori costi tipografici di** € 40,00 + i a pagina. **Tabelle, grafici, formule** devono essere forniti **sia in jpg** che **in word**, ed inviati come allegato al file iniziale.

#### **IMPOSTAZIONI DI PAGINA**

Il layout di pagina deve essere impostato secondo i seguenti parametri:

- Margini: superiore 3,5 cm, margine inferiore 3 cm, margine sinistro 2 cm, margine destro 2,3 cm, rilegatura 0, posizione rilegatura sinistro, posizionamento verticale, più pagine normale.
- **Carta:** formato-dimensioni personalizzate: larghezza 18,5 cm, altezza 26,5 cm (executive).
- **Layout:** inizio sezione nuova pagina; intestazioni e piè di pagina diversi per pari e dispari; distanza dal bordo – intestazione 2,4 cm; piè di pagina 1,27 cm; pagina-allineamento verticale, in alto.
- **Tabelle, grafici, formule non devono uscire dai margini del testo** *Esempio:*

Nella Tabella si mette in risalto la scelta fatta dalle società, distinguendo in base all'appartenenza o meno a un gruppo – la didascalia: **tabella** – **figura** (corpo 10 grassetto)

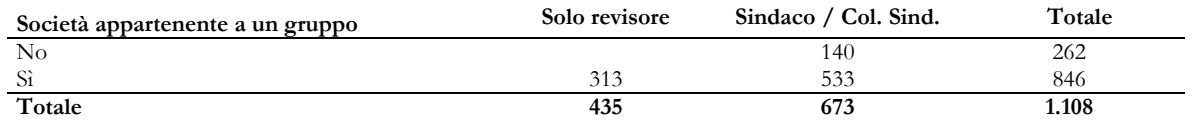

# **TITOLO**: **Lunghezza accettata inferiore a 15 parole**

Il titolo dell'articolo deve essere in Garamond 19, centrato.

Paragrafo: Rientri sinistro e destro 0; speciale – nessuno; spaziatura prima 0 e dopo 22 - interlinea esatta 21.

### **Nome e cognome Autore sotto il titolo**

Indicare il nome e cognome dell'Autore in Garamond 11, maiuscoletto, centrato, preceduto dal termine "Dott." o "Prof." in Garamond 11 normale.

Paragrafo: Rientri sinistro e destro 0; speciale – nessuno; spaziatura prima 0 e dopo 28, interlinea singola. *Esempio:*

# La diffusione delle PMI innovative in Italia. Analisi delle performance economico-finanziarie.

Prof. AAA... TTTTT...

# **ABSTRACT in lingua inglese, di lunghezza minima 20 righe** con **Titolo** in inglese.

ABSTRACT: Garamond 9 corsivo maiuscoletto.

TITOLO: tra parentesi, Garamond 9 corsivo grassetto maiuscoletto.

Il testo: corpo 9 corsivo senza andare a capo.

*Esempio***:**

*ABSTRACT***: (EXTERNAL AUDITOR AND STATUTORY AUDITOR: INTERCHANGEABLE ROLES FROM A CORPORATE PERSPECTIVE?)** *"Certain elements of Legislative Decree no. 14 of 12 January 2019 impact on different aspects of corporate governance and control system, providing the chance to improve the organization and its ability to create value through, among others, the appointment of a control body. In particular, this study takes the cue from the corporate governance model updates ex article 2477 c.c.. The article 2477 c.c. states that companies* 

Paragrafo: Rientri sinistro e destro 0; speciale: sporgente, rientra di 0,5 cm. Spaziatura prima e dopo 0, interlinea 9,5 pt.

#### **L'abstract deve contenere almeno:**

- la descrizione dell'obiettivo del lavoro
- la metodologia seguita
- i risultati conseguiti
- la giustificazione dell'originalità del contributo

**sotto l'Abstract** lasciare due righe vuote per l'inserimento di *KEYWORDS, DOI* e *ISSN* con le stesse caratteristiche dell'Abstract*.*

# *Esempio:*

*KEYWORDS: performances, innovative SMEs, human capital. DOI 10.17408/RIREAAT091011122022 - ISSN 1593-9154*

# **TITOLO DEI PARAGRAFI**

- **Carattere:** Garamond 12 grassetto (senza punto di chiusura). Ogni paragrafo deve essere preceduto dal numero progressivo seguito dal punto (ad es. **1.**). La lettera iniziale deve essere maiuscola.
- **Paragrafo**: Rientri sinistro e destro 0; speciale sporgente, rientra di 0,6 cm. Spaziatura prima 24 e dopo 12, interlinea esatta 14 pt. (*Esempio*: **1. Introduzione)**

Nelle citazioni, l'autore va scritto in Maiuscoletto.

#### **Contenuto dei paragrafi**

**Carattere**: Garamond 11,5 giustificato.

**Paragrafo:** Rientri sinistro e destro 0; speciale – prima riga, rientra di 0,6 cm. Spaziatura prima e dopo 0, interlinea esatta 12 pt.

**Richiamo nota** in Garamond 9 apice grassetto circondato da parentesi tonde, posizione carattere normale: **(1)**

# **TITOLO DI EVENTUALI SOTTOPARAGRAFI (titoli sotto sottoparagrafi: rientro sin. 0,75 - sporgenza 0,25)**

- **Carattere:** Garamond 11,5 grassetto e corsivo (senza punto di chiusura). Ogni paragrafo deve essere preceduto dal numero progressivo seguito dal punto (ad es. 1.1). La lettera iniziale deve essere maiuscola. *Esempio*: **2.1 ERP e applicativi di Business intelligence**
- **Paragrafo**: Rientri sinistro e destro 0; speciale. Spaziatura prima 14 e dopo 8, interlinea esatta 14 pt.

**Elenchi puntati e numerati:** alla fine inserire una riga bianca, senza testo

#### **NOTE A FONDO PAGINA**

Devono essere usate con parsimonia e solo per esplicitare concetti che appesantirebbero il testo. (per i Riferimenti bibliografici, o citazioni, vedere il paragrafo seguente).

**Carattere**: Garamond 9, giustificato**.** 

**Paragrafo**: Rientri sinistro e destro 0; speciale – prima riga, rientra di 0,5 cm. Spaziatura prima 0 e dopo 0, interlinea esatta 9 pt.

**Numero della nota** Garamond 9, grassetto posizione carattere apice, racchiuso tra parentesi.

#### *Esempio:*

#### **RIFERIMENTI BIBLIOGRAFICI NEL TESTO**

Da inserire direttamente nel testo (all'"inglese") riportando tra parentesi il cognome dell'Autore in testo normale, anno e pagina o pagine di riferimento. *Esempio:* (ONIDA, 1968, pag. 75)

#### **NOME, COGNOME E POSIZIONE ACCADEMICA DELL'AUTORE ALLA FINE DELL'ARTICOLO**

Deve essere indicato dopo due invii rispetto alla fine del testo secondo le seguenti modalità:

**Carattere**: Garamond 10 maiuscoletto, allineamento centrato (riducendo il margine come da es. sotto).

Il nome **non** deve essere preceduto da riferimenti come Dott. o Prof.

Sotto al nome e al cognome deve essere riportata la qualifica (ad esempio: Ricercatore di Economia Aziendale) in Times new roman 9 corsivo.

Subito sotto alla qualifica (ma allineata a sinistra) vanno indicati Ateneo e Facoltà dell'Autore o altra appartenenza. (vedere sotto gli esempi) sempre in Times new roman 9 tondo.

È possibile indicare anche l'indirizzo della sede ed eventualmente l'indirizzo di posta elettronica.

*Esempio:*

A…… T....... *Associato di Economia Aziendale*

 Università degli Studi di .... "......" Dipartimento di Studi Aziendali ed Economici

**Sigle:** Le sigle non devono essere puntate (es. AIDEA). **Inoltre:** Scrivere: **È** (e non **E'**).

**Citazioni** nel testo devono essere scritte tra virgolette, stesso corpo del testo. **Virgolette**, utilizzare: **"……"** (e non <<.......>>)

**<sup>(1)</sup>** L'entrata in vigore della nuova norma dovrebbe aver luogo con l'approvazione dei bilanci 2022 (rif. Legge n. 147 del 21 ottobre 2021).

#### **BIBLIOGRAFIA**

Al termine del contributo dovrà essere riportata la bibliografia "estesa" redatta secondo gli stessi standard tipografici delle note a fondo pagina:

**Carattere:** Garamond 9, giustificato.

**Paragrafo**: Rientri sinistro e destro 0; speciale – prima riga, rientra di 0,5 cm. Spaziatura prima 0 e dopo 0, interlinea esatta 9 pt.

#### **Impostazioni:**

#### *Per le monografie*

ONIDA P. (1968), *Economia d'azienda,* terza edizione rifatta ed ampliata, Utet, Torino. GIANNESSI E. (1960), *Le aziende di produzione originaria,* Volume primo, *Le aziende agricole,* Cursi, Pisa.

#### *Per gli articoli in Riviste*

AMADUZZI A. (1983), "La classica concezione dell'economia aziendale di Gino Zappa", in *Rivista Italiana di Ragioneria e di Economia Aziendale,* n. 7-8, luglio-agosto, pagg. 290-301. GENTRY J.A., DE LA GARZA J.M. (1985), "A generalized model for monitoring accounts receivable", in *Financial Management*, n. 4, pagg. 122-128.

# *Per i capitoli in libri e gli Atti di Convegni*

MONDINI E. (1911), "La teorica italiana personalistica dei metodi scritturali a partita doppia ed in logismografia", in Massa G. (a cura di), *Monografie di ragioneria generale,* Amministrazione del "Monitore dei Ragionieri", Milano, pagg. 233-238. ANTINORI C. (2005), "Origine ed evoluzione storica della professione contabile in Italia"*,* in Aa.Vv., *Cultura Aziendale e Professionale tra passato e futuro,* "Atti del VII Convegno Nazionale della Società Italiana di Storia della Ragioneria", Bari, 5-6 di-cembre 2003, 1°Tomo A-F, Casa Editrice Rirea, Roma, pagg. 59-70.